دليل تعليم برنامج 2000SAP

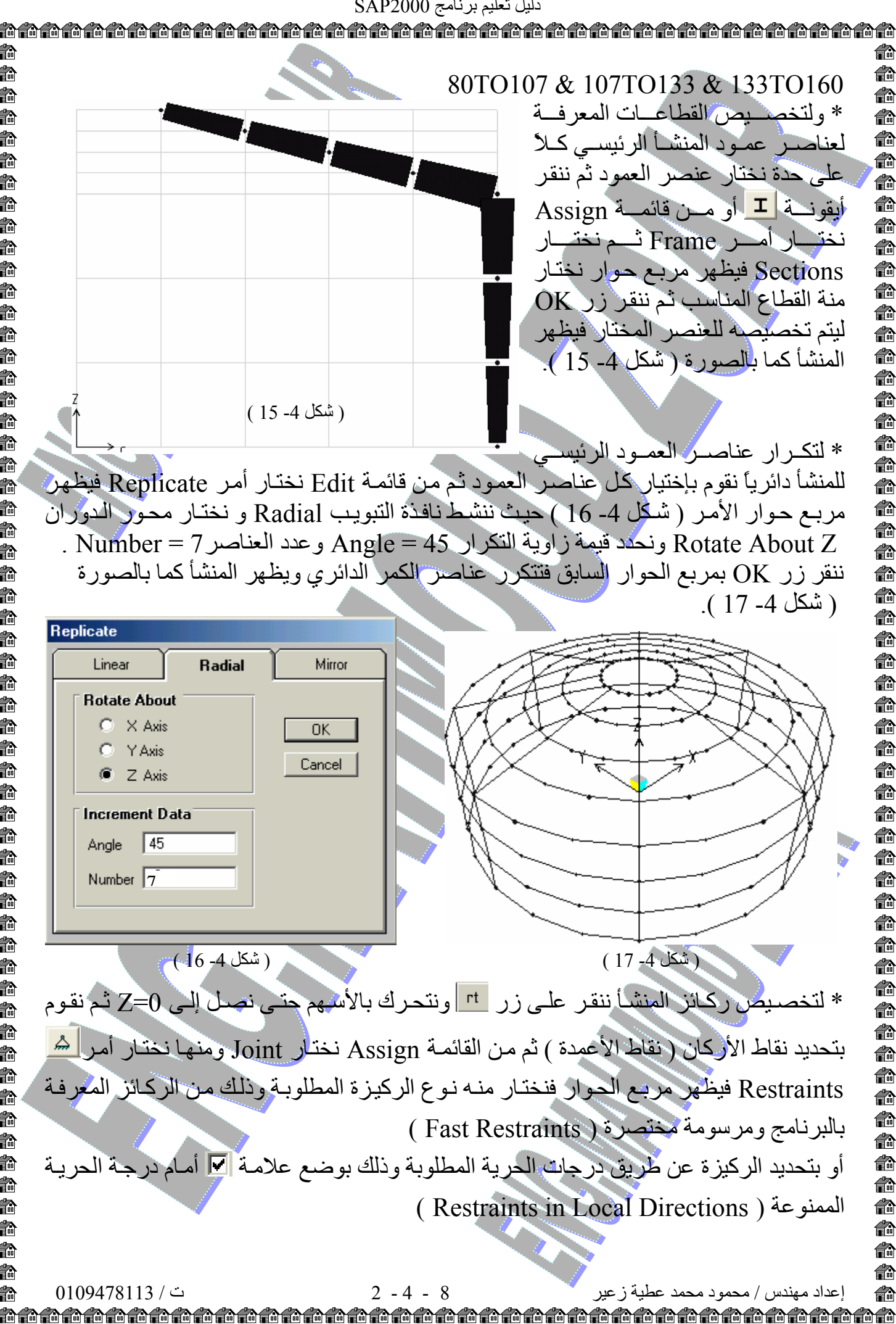

€∂ €∂ e. €∂ e. € € 俞 40 € 4 €. €. €. 40 合 é. 40 俞 € 40 € € 命 € 俞 俞 €∂ 40 €. ea 40 e. 俞 40 € € € e.